## From novice to ninja

Tools and techniques for a productive career in scientific computing

Ignacio Romero ignacio.romero@imdea.org

### Technical University of Madrid, Spain IMDEA Materials Institute, Madrid, Spain

January 30th, 2023

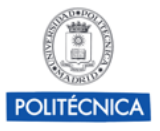

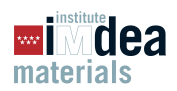

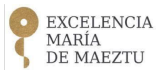

<span id="page-1-0"></span>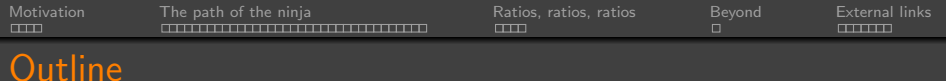

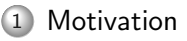

- [The path of the ninja](#page-8-0)
- [Ratios, ratios, ratios](#page-49-0)

#### [Beyond](#page-60-0)

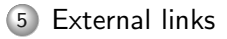

# <span id="page-2-0"></span>1. Motivation

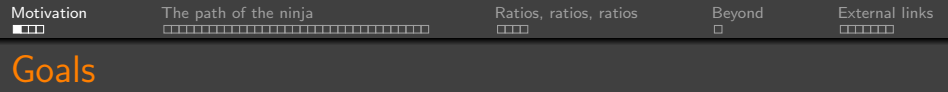

- Introduce general principles that should guide your efforts when choosing what software to employ.
- Describe tools that are useful to develop a career in applied math, computational mechanics, computational materials science, computer science, etc.
- Do it from the simplest (a must!) to the more advanced ones (beware!).
- Give examples to illustrate that the effort pays off.
- Provide links for exploration (see pdf file in group web).
- Open the floor to discussion.

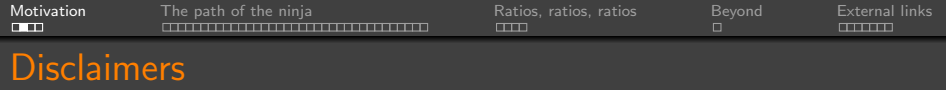

- Everything is arguable: this is just an over-simplified presentation.
- Everything is subject to opinion.
- The goal is more important than the tool.
- I am biased in favor of free and open-source software.
- I might make use of humour and exaggeration to stress ideas.
- I do not claim to be a "black belt". I'm on the path of the ninja ...
- You do not need these tools to be successful in research ... but might help.
- Every day there are new, flashier, more powerful computer programs.
- Artificial intelligence is enabling incredible applications.
- User interfaces, web based, social media-based frameworks are alluring.

General principles

- Every day there are new, flashier, more powerful computer programs.
- Artificial intelligence is enabling incredible applications.
- User interfaces, web based, social media-based frameworks are alluring.
- But every new tool demands some effort
- And you do not want to learn yet another tool that might not be available in a couple of years
- Some general principles have been time-tested...

#### The commandments of the ninja

- 1. Thou should always document your work.
- 2. Thou should always use plain text documents.
- 3. Thy results should be reproducible.
- 4. Thy procedures should be reusable.
- 5. Thy code must be clean and clear.
- 6. Everything should be a script  $\equiv$  the mouse is thy enemy.
- 7. Backup and move to the cloud.
- 8. Collaborate with colleagues and share code. Do no reinvent.
- 9. Thou shall choose open source applications (if possible).
- 10. Thy efforts of today shall make thou more productive in the long term.

# <span id="page-8-0"></span>2. The path of the ninja

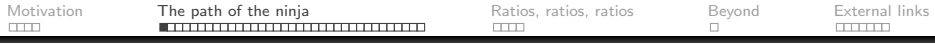

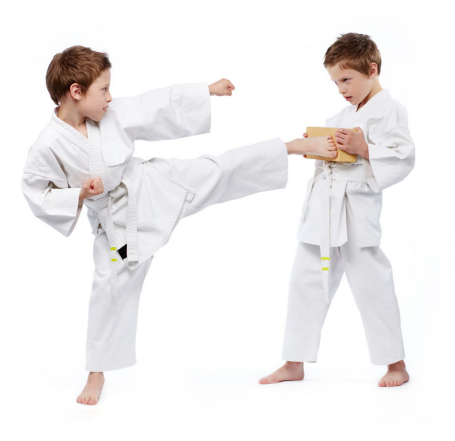

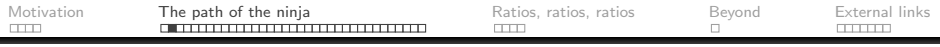

Mindset

• You have your whole scientific career in front of you and wonder if you could make decisions that would help you be more productive and, ultimately, become a better scientist.

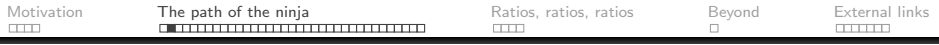

Mindset

• You have your whole scientific career in front of you and wonder if you could make decisions that would help you be more productive and, ultimately, become a better scientist.

Tools

You love to use MS Word to create nice documents, MS Excel to analyse data and MS Powerpoint to create nice-looking figures.

You program in Matlab.

All your data is in your computer.

• You have advanced applications with lots and lots of options that can do the most amazing tasks and you know where to find these hidden commands within the application menus.

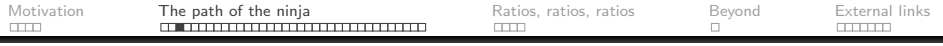

Important decision

Do you want to use your computer as a layperson or do you want to start the way of the ninja?

[Motivation](#page-2-0) [The path of the ninja](#page-8-0) [Ratios, ratios, ratios](#page-49-0), ratios [Beyond](#page-60-0) [External links](#page-62-0)<br>The Ration Ration Ration Computer Computer Computer Computer Rational Links

### Yellow belt: scratching the surface

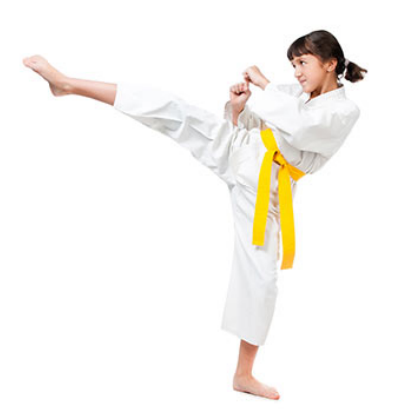

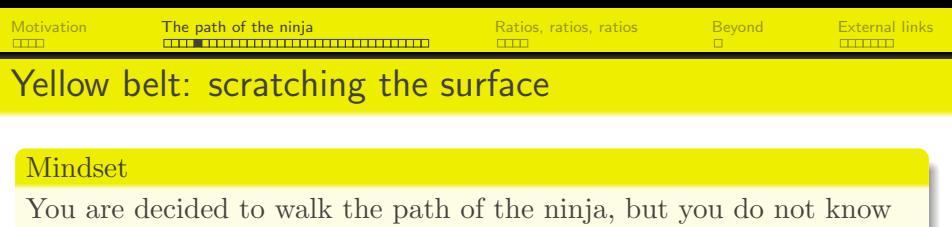

where to start from.

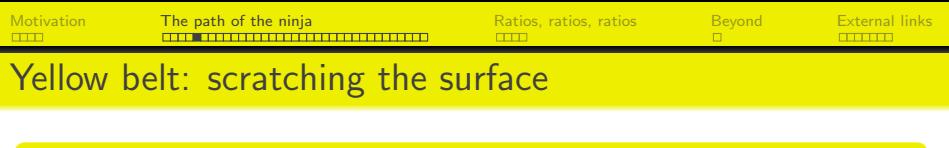

#### **Mindset**

You are decided to walk the path of the ninja, but you do not know where to start from.

#### Tools

- You need an OS for scientific computing. Arguably, it is easier with a Linux or Mac Os machine.
- Learn urgently to work with the terminal, navigate the filesystem, see files, activate permissions, create links.
- You need to work remotely, either with ssh or an application. You also need to transfer files between your computer and remote ones; for that you need to learn sftp or an application that does it for you.

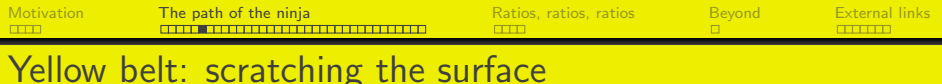

- Get a free account in Dropbox, iCloud, oneDrive, ownCloud, Google drive or any other cloud server to share documents.
- Google docs will allow you to work collaboratively on documents (proposals, papers, . . . )
- Learn to use a text editor (Word is not a text editor!!):
	- $\triangleright$  unix-type: Vi, Emacs.
	- ▷ mac: Sublime text, Atom , . . .
	- $\triangleright$  that can work well for all type of text files, color syntax, powerful add-ons.
	- $\triangleright$  It is a good thing if it can work both in unix and in mac/windows, so it can be used with the same configuration all types of machines.

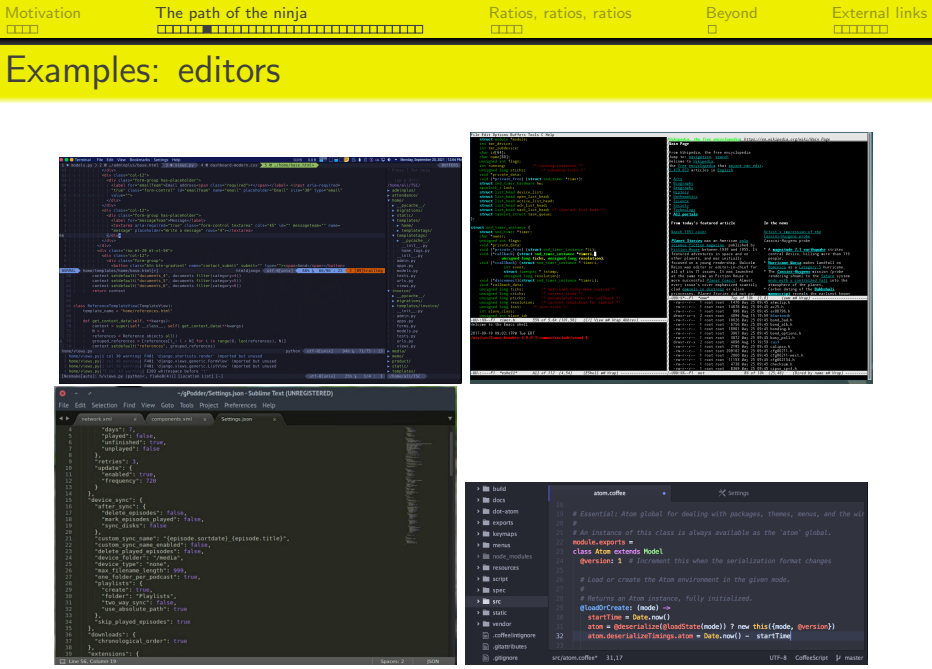

[Motivation](#page-2-0) **[The path of the ninja](#page-8-0)** [Ratios, ratios, ratios](#page-49-0) and [External links](#page-62-0) Reyond External links

### Yellow belt: scratching the surface

#### Important decision

Espouse an editor.

It is your most important application and the best friend of the ninja. Spend time learning to become a power user.

[Motivation](#page-2-0) **[The path of the ninja](#page-8-0)** [Ratios, ratios, ratios](#page-49-0) and [External links](#page-62-0) Reyond External links **Rational External links** 

## Orange belt: waking up the beast

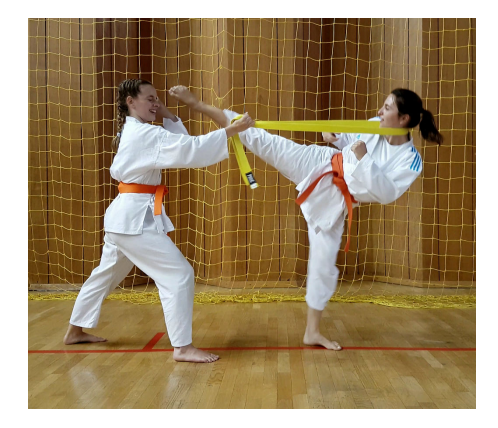

## Orange belt: waking up the ninja in you

#### Mindset

- You can now write nice documents and do some computations, but you start to suspect that there might be better ways.
- You have seen around beautiful scientific documents.
- Up to now you had only written small code snippets, but now you are working on a complex code, and it's hard.
- Your advisor wants you to collaborate with her in writing a paper.

## Orange belt: waking up the ninja in you

#### Tools for scientific writing

- $\text{LATEX: get a distribution (texm{texm)} in } \text{linux}/\text{mac}$  or use LyX.
- **Overleaf** helps to collaborate in article preparation.

#### Important decision

Select a powerful environment for writing documents in LAT<sub>EX</sub>.

## **LATEX** environment

```
000esto.pdf
                                                                                                                                                                                              & costo.tex
\begin{picture}(150,10) \put(0,0){\line(1,0){10}} \put(15,0){\line(1,0){10}} \put(15,0){\line(1,0){10}} \put(15,0){\line(1,0){10}} \put(15,0){\line(1,0){10}} \put(15,0){\line(1,0){10}} \put(15,0){\line(1,0){10}} \put(15,0){\line(1,0){10}} \put(15,0){\line(1,0){10}} \put(15,0){\line(1,0){10}} \put(15,0){\line(1,0){10}} \put(15,0){\line(Macro - Etiche - Templates
                                                               Page<sup>2</sup>
                                                                                of 11Typeset
                                                                                                                                                                 LaTeX
                                                                                                                                                                               \blacksquareection(Algoritmi basati sui confronti)
                      1.
                            Algoritmi basati sui confronti
                                                                                                                                                 subsection(Selection sort)
                                                                                                                                                 begin(Istlisting)
                              Selection sort
                                                                                                                                                void selectionSort(int "v, int n)(
                      11int i.m.j.
                      void selectionSort(int *v, int n){
                                                                                                                                                     for(i=0;i<n-1;i++){
                                   int i, m, j;West
                                                                                                                                                          fortivi+1 (km)++)
                                   for (i=0;i=n-1;i++)itylikylmb
                                                m=i:
                                                                                                                                                                   met
                                                                                                                                                          swap/v+i.v+m)
                                                 for (i=i+1; i < n; i++)if(v[j]<v[m])m-i:
                                                                                                                                                   düstisting)
                                                                                                                                                Il calcolo della complessifi`a del Vextit(Selection sort) \'e molto semplice: detta 'textit(n) la dimensione
                                                                                                                                                del vettore da ordinare, eseguiamo $n-i-1$ confronti con $0 Veg i Veg n-2$.
                                                swap(v+i, v+m):
                                                                                                                                                Quindi abbiamo la sommatoria
                                                                                                                                                     displaymath
                                                                                                                                                  um (i=0)^(n-2) (n-i-1)=/aum_(k=1)^(n-1)k=/frac (n(n+1))(2)-n=\Theta(n^(2))
                                                                                                                                                 ind(displaymath)
                      Il calcolo della complessità del Selection sort è molto semplice: detta n la
                                                                                                                                                Per risolver la sommatoria abbiamo fatto la sostituzione Sk=n-i-1S
                      dimensione del vettore da ordinare, eseguiamo n - i - 1 confronti con 0 \lebsection(Insertion sort)
                      i\leq n-2. Quindi abbiamo la sommatoria
                                                                                                                                                  egin(Istlisting)
                                                                                                                                                void insertionSort(int 'v, int n)
                                      \sum^{n-2} (n-i-1) = \sum^{n-1} k = \frac{n(n+1)}{2} - n = \Theta(n^2)int k.i.i.
                                                                                                                                                     for(k=13xcn3x+)(
                                                                                                                                                          int xwelst:
                      Per risolver la sommatoria abbiamo fatto la sostituzione k = n - i - 1.
                                                                                                                                                          for(j=0;j<k;j++)
                                                                                                                                                               it(v(j)>x)
                      1.2 Insertion sort
                                                                                                                                                                   break
                                                                                                                                                          forfiskisii-1
                      void insertionSort(int *v. int n){
                                                                                                                                                               v(1-v(1-1))int k.i.i.villes
                                   for (k=1:k=n+k++)int x=v[k]:
                                                                                                                                                   d(ististing)
                                                                                                                                                 algoritmo esegue al più u Sk$ confronti Sn-1S volte. Pertanto il suo costo computazionale Ve:
                                                 for (i=0:i< k:i++)(dienlaumeth)
                                                             if(v[j] > x)Rel Mn-1) kelfracín 12) k2l-fracín k2le Thetain 12)
                                                                                                                                                   d(displaymath)
                                                                          hreak:
```
## **LATEX** environment

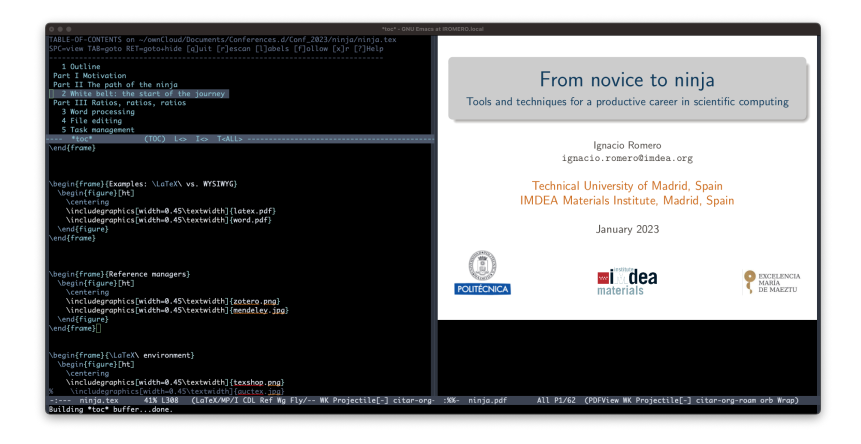

### Examples: LATEX vs. WYSIWYG

Notes on coupled stress-diffusion

I. Romero<sup>1,2</sup>

<sup>1</sup>Universidad Politécnica de Madrid, José Gutiérrez Abascal, 2, 28006 Madrid, Spain

2 IMDEA Materials Institute, Eric Kandel,2; 28906 Madrid, Spain

June 3, 2022

1 Introduction<br>We summarize the semations that maxes mass diffusion. Let x he the concentration of a solute in a We summarize the equations that govern mass diffusion. Let  $\chi$  be the concentration of a solute in a continuum. Then, Fick's law states that the mass flux  $j$  satisfies

 $j = -A\nabla x$ .

for some diffusivity A. This is justified since the standard kinetic relation is

 $j = -B_X \nabla \mu$ .

where  $\mu$  is the chemical concentration. In equilibrium,  $\mu = C \log \chi$  and Fick's law follows.

#### 2 Physical quantities

These are some of the quantities that appear in the equations:

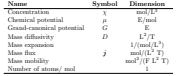

Table 1: Summary of physical quantities involved in the model.

#### 3 Equilibrium thermodynamics

Let us assume that there is a free energy function  $\psi = \hat{\psi}(\mathbf{v})$ , convex on its argument. The Legendre transform G is the grand canonical potential defined by

 $G(\mu) = \max_{\chi} (\psi(\chi) - \chi \mu).$ 

The following relations hold

$$
\mu = \frac{\partial \psi}{\partial \chi} \ , \qquad \chi = -\frac{\partial G}{\partial \mu}.
$$

One example of a possible free energy is

$$
\phi(\chi) = \mu_0 \chi + \alpha \chi \left( \log \frac{\omega \chi}{1 + \omega \chi} + \frac{m}{\omega \chi} \right)
$$

Here as is a reference chemical potential,  $\omega$  is the volume of a mole of solvent, and m is the Flory-Huggins parameter. 1

#### **Notes on coupled stress-diffusion**

Ignacio Romero<sup>1,2</sup> 1Universidad Politécnica de Madrid, José Gutiérrez Abascal, 28006 Madrid 2IMDEA Materials Institute, Eric Kandel 2; 28906 Getafe, Madrid

June 3, 2022

#### **1. Introduction**

We summarize the equations that govern mass diffusion. Let x be the concentration of a solute in a continuum. Then, Fick's law states that the mass flux  *satisfies* 

 $i = -A\nabla y$ 

for some diffusivity A. This is justified since the standard kinetic relation is

 $j = -B \chi \nabla \mu$ 

where  $\mu$  is the chemical concentration. In equilibrium  $\mu = C \log \chi$  and Fick's law follows.

#### **2. Physical quantities**

These are some of the quantities that appear in the equations:

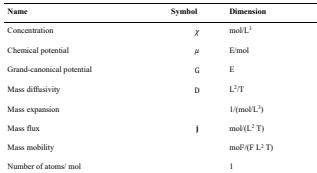

#### **3. Equilibrium thermodynamics**

Let us assume that there is a *free energy* function  $\psi(\chi)$ , convex on its argument. The Legendre transform G is the grand canonical potential defined by

$$
G(\mu) = \max_{\chi} (\psi(\chi) - \chi \mu)
$$
  
1

## Orange belt: waking up the ninja in you

#### Common issue

- Articles, reports, and other documents start to pile up in your drive.
- Should I classify them by year, author, topic, ...?

## Orange belt: waking up the ninja in you

#### Common issue

- Articles, reports, and other documents start to pile up in your drive.
- Should I classify them by year, author, topic, ...?

#### Tools for scientific writing

You create your own bibliographic DB and start using a reference manager (Bibdesk/Mendeley/Zotero...)

#### Reference managers

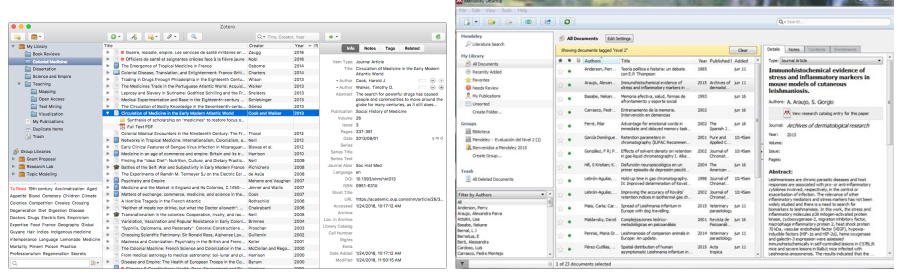

## Orange belt: waking up the ninja in you

#### Common issue

- You have to redo the figures for a paper: you have received new data and have to start all over.
- You want to repeat the same figures you did for your experiments with steel, now for aluminum.

## Orange belt: waking up the ninja in you

#### Common issue

- You have to redo the figures for a paper: you have received new data and have to start all over.
- You want to repeat the same figures you did for your experiments with steel, now for aluminum.

#### Tools for scientific writing

Gnuplot or python for scientific plotting: plots with scripts are re-usable and re-producible.

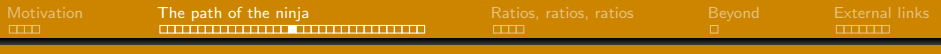

#### Examples: gnuplot

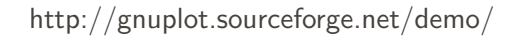

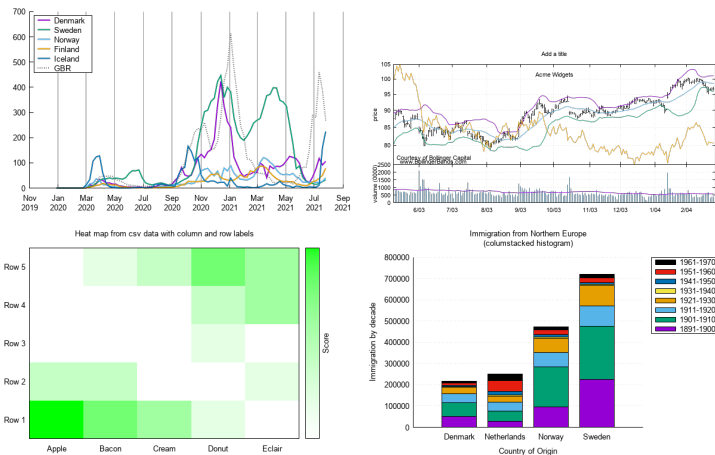

#### weekly COVID-19 cases per 100,000 people

## Orange belt: waking up the ninja in you

#### Tools for code development

- Learn to use an IDE (Eclipse, Xcode, VisualStudio, Emacs)
- Learn to debug!!

#### General tools

- Backup tools (brute force at least)
- Package management: linux: apt-get, macos: darwinports or homebrew
- Learn emacs or vi. You can go far with nano or pico, but not too far.

## Tools for the big picture

Statistical modelling: learn R

[Motivation](#page-2-0) **[The path of the ninja](#page-8-0)**  $\frac{R}{R}$  Ratios, ratios atios  $\frac{R}{R}$  [Beyond](#page-60-0) [External links](#page-62-0)

## Green belt: standing on the shoulders of giants

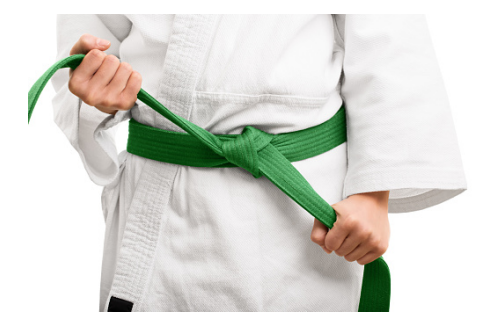

## Green belt: standing on the shoulders of giants

#### Mindset

- You have started to reap some of the benefits of advanced tools and are now decided to devote some serious time to learn not-so-simple things.
- You are starting to develop some taste for "nice" equations, figures, fonts.
- You wonder how is it possible that you ever used MS Word.

### Green belt: standing on the shoulders of giants

#### Tools for code development

- Python programming and scripting.
- Version control with Git in Github, Bitbucket, Gitlab, ...

#### General tools

- Makefiles: automating tasks.
- Shell scripting.
- cron, scheduled tasks.

### Green belt: standing on the shoulders of giants

#### Tools for scientific writing

- Beamer for elegant presentation with lots of math formulas.
- Emacs org-mode for planning and literate programming.

#### Other scientific tools

- Paraview: a general purpose postprocessor
- Gmsh: a free mesh pre/post processor.
- Numpy, a python library for scientific computing
- Research rabbit or similar tool: structured bibliographic references.

[Motivation](#page-2-0) **[The path of the ninja](#page-8-0)** [Ratios, ratios, ratios](#page-49-0) and [Beyond](#page-60-0) [External links](#page-62-0)<br>FITTI RESERVENT DRAGGEREE CONTINUES

### Green belt: standing on the shoulders of giants

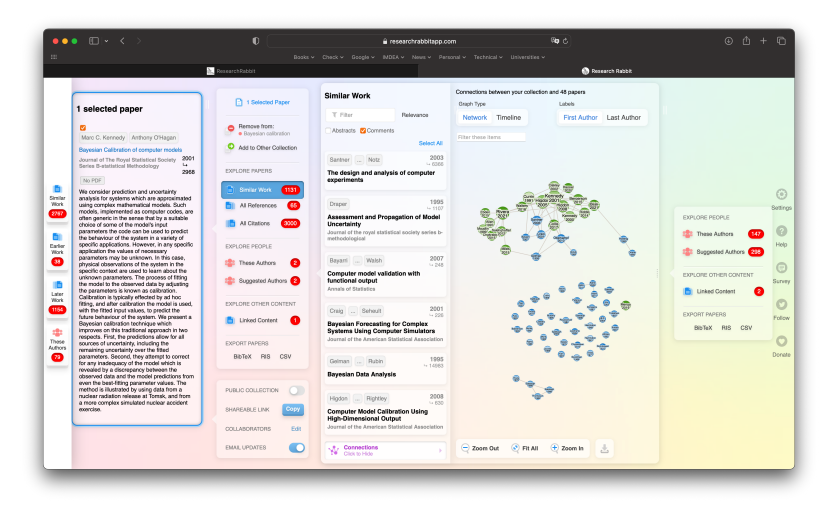

[Motivation](#page-2-0) [The path of the ninja](#page-8-0) Patios, ratios, ratios, ratios and [External links](#page-62-0)<br>Ratio Ration Rational Rational Computer of the Computer of the Computer of the Computer of the Computer of the<br>Rational Computer of the Com

### Blue belt: the force is in you

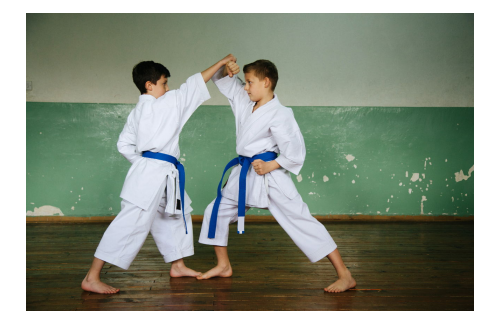

## Blue belt: the force is in you

#### Mindset

• You are now half scientist, half hacker. You are amazed of the powerful things you can do with a computer, things that most mortals can't even dream of.

## Blue belt: the force is in you

#### Mindset

• You are now half scientist, half hacker. You are amazed of the powerful things you can do with a computer, things that most mortals can't even dream of.

#### Tools

- Application profiling (timing, memory leaks, ...)
- Building and running codes in a MPI cluster.
- Knowledge base: MS OneNote, Evernote, Roam, Notion, Obsidian

[Motivation](#page-2-0) [The path of the ninja](#page-8-0) [Ratios, ratios, ratios](#page-49-0) [Beyond](#page-60-0) [External links](#page-62-0)

#### Blue belt: the force is in you

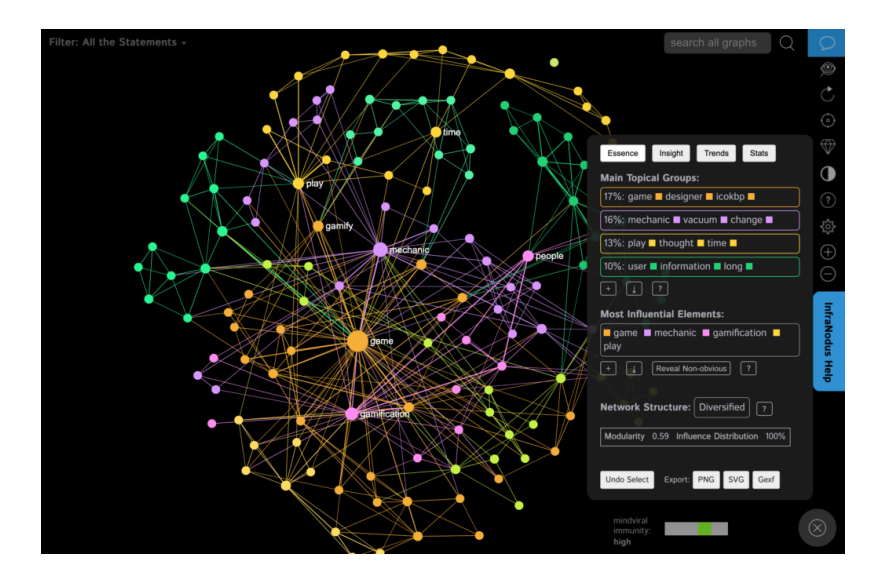

[Motivation](#page-2-0) **[The path of the ninja](#page-8-0)** [Ratios, ratios, ratios](#page-49-0) and [External links](#page-62-0)<br>The conduction of the ning the material links of the conduction of the conduction of the conduction of the sta

#### Blue belt: the force is in you

#### Important decision

Make up your mind: commit or not commit to a knowledge based system. Another lifetime marriage.

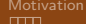

[Motivation](#page-2-0) **[The path of the ninja](#page-8-0)** [Ratios, ratios, ratios](#page-49-0) and [External links](#page-62-0) Reformal links **Ration** [Beyond](#page-60-0) External links

## Brown belt: bring it on!

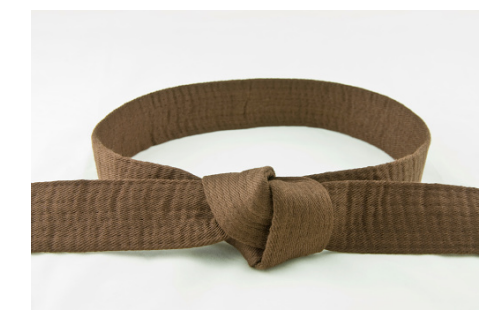

## Brown belt: bring it on!

#### Mindset

• You reached illumination: a computer is just an extension of the brain that can grow and make you faster, better organized, capable of storing and finding information. It helps you think better.

#### Tools

- You customize your Beamer package, for personalized presentations.
- Learn Metapost or Asymptote, programming languages for producing graphics.

[Motivation](#page-2-0) [The path of the ninja](#page-8-0) [Ratios, ratios, ratios](#page-49-0) [Beyond](#page-60-0) [External links](#page-62-0)

## Brown belt: bring it on!

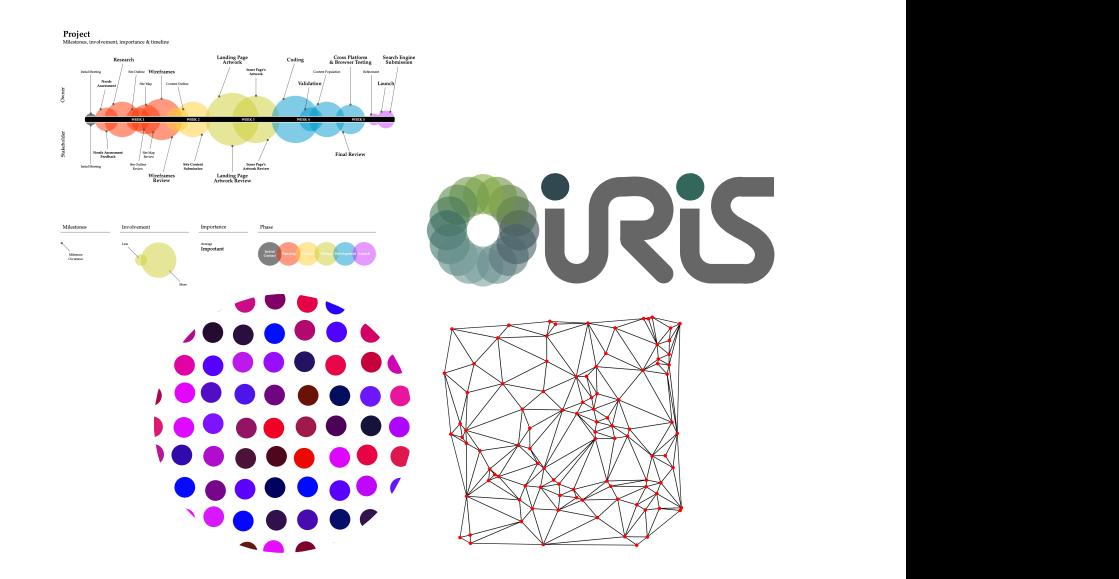

[Motivation](#page-2-0) **[The path of the ninja](#page-8-0)** [Ratios, ratios, ratios](#page-49-0) [Beyond](#page-60-0) [External links](#page-62-0)<br>  $\Box$ 

## Black belt: behold!

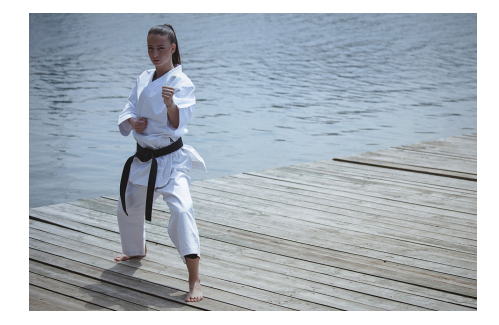

## Black belt: behold!

#### Mindset

- You feel there is nothing that your computer can not help you to do better.
- You start to design new workflows, lifting most of the burdens from your shoulders, and delegating on your computer.

#### Tools

- You design your own LaTeX packages.
- You contribute to **Emacs** modes and packages.
- You create open-source tools for the community.

[Motivation](#page-2-0) **[The path of the ninja](#page-8-0)** [Ratios, ratios, ratios](#page-49-0) and [External links](#page-62-0)<br>Ration Report of the ning and the contract of the contract of the contract of the contract of the contract of t<br>Ratio Ratio Ratio Contract of the

## Black belt: behold!

#### Important decision

Since you have received so much, do you want to contribute and share?

# <span id="page-49-0"></span>3. Ratios, ratios, ratios

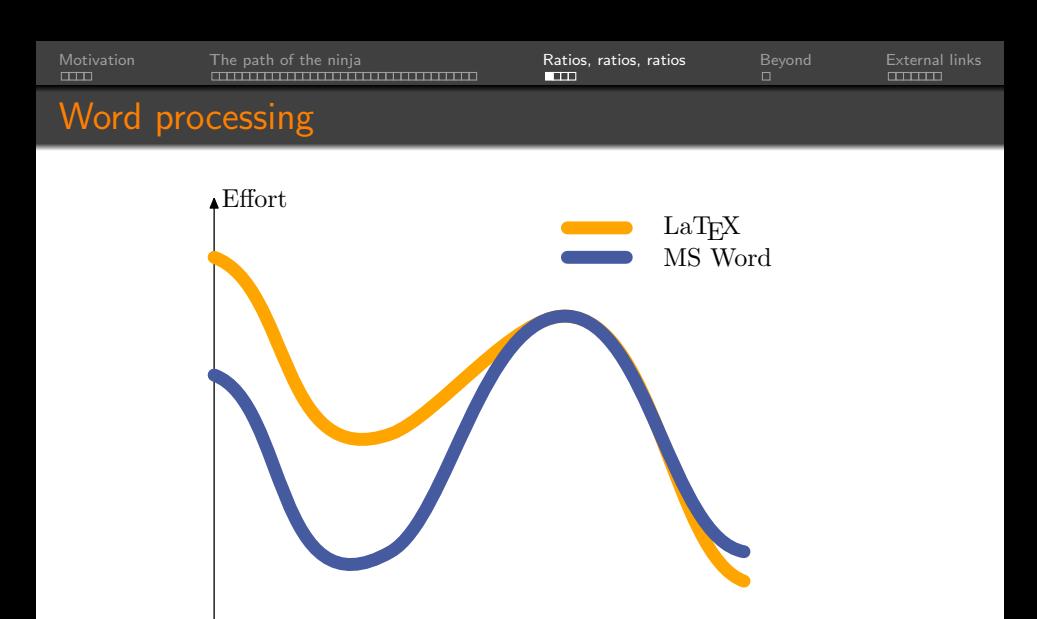

Time

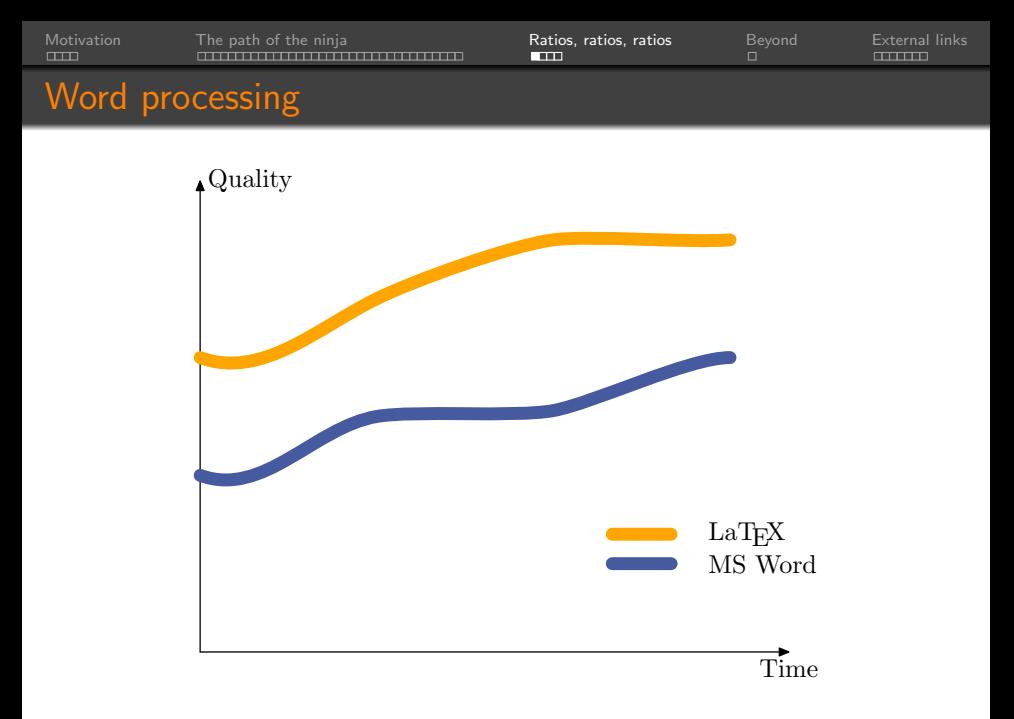

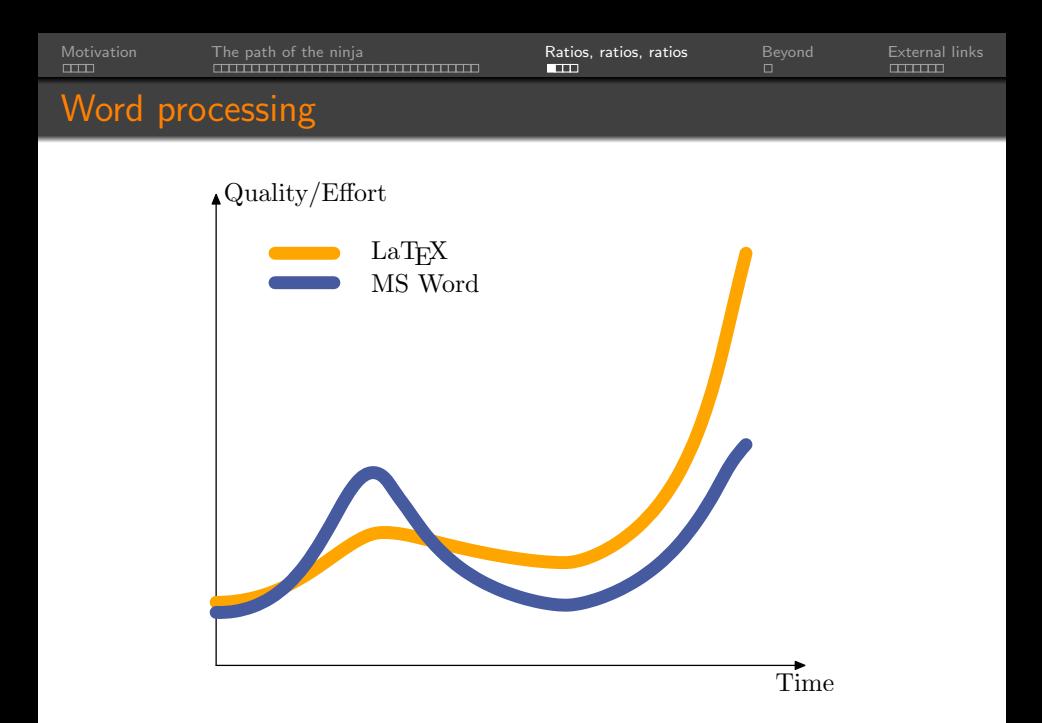

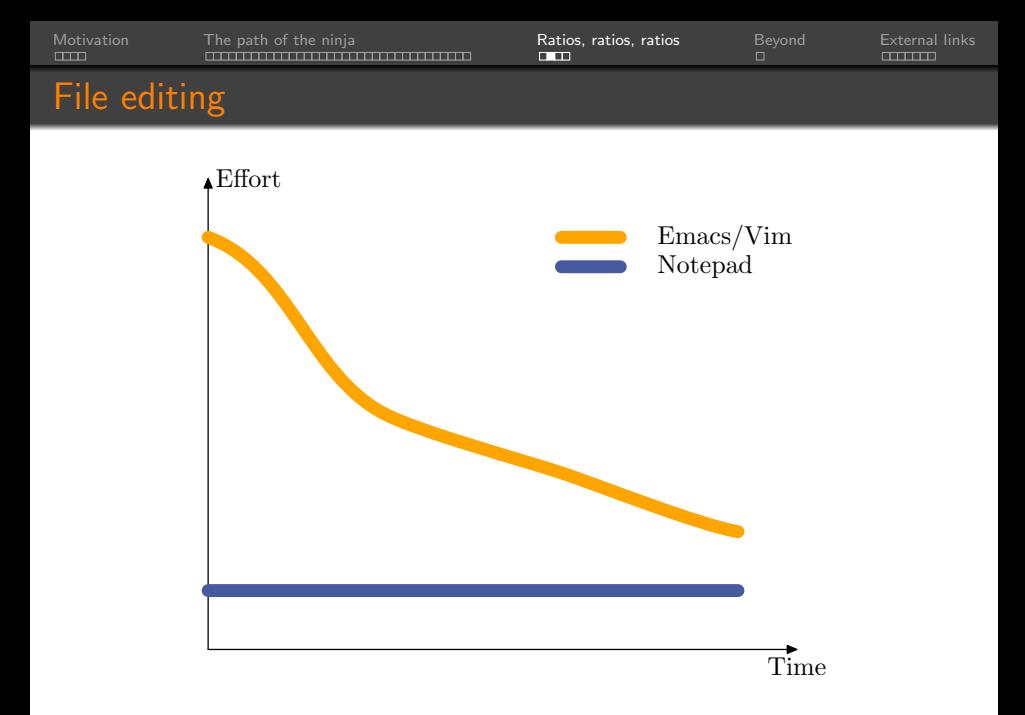

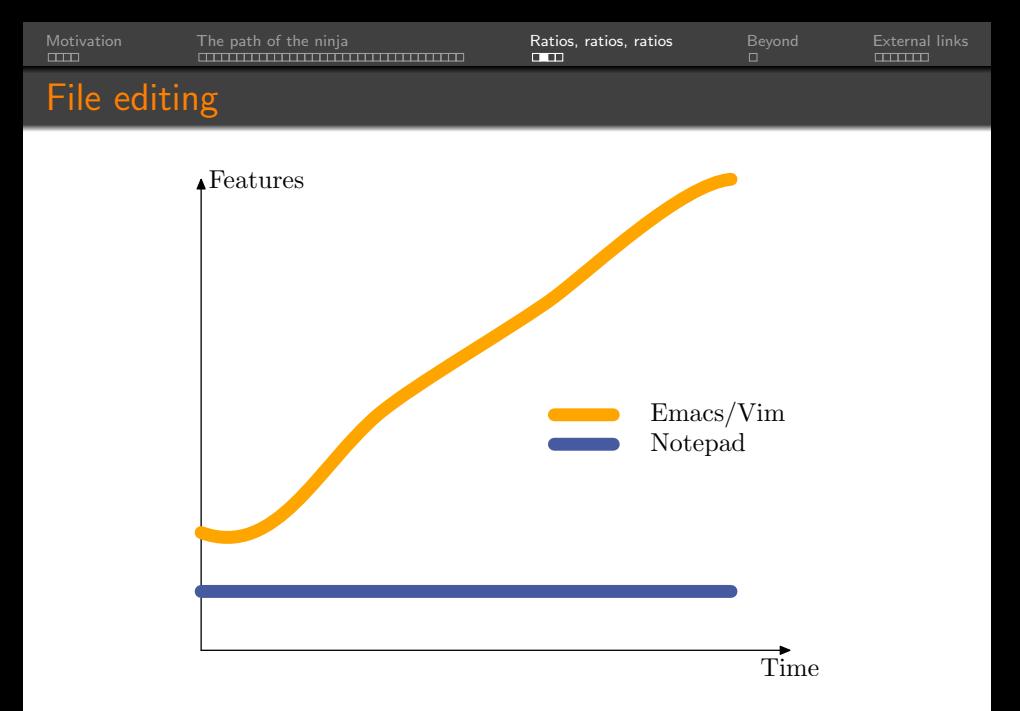

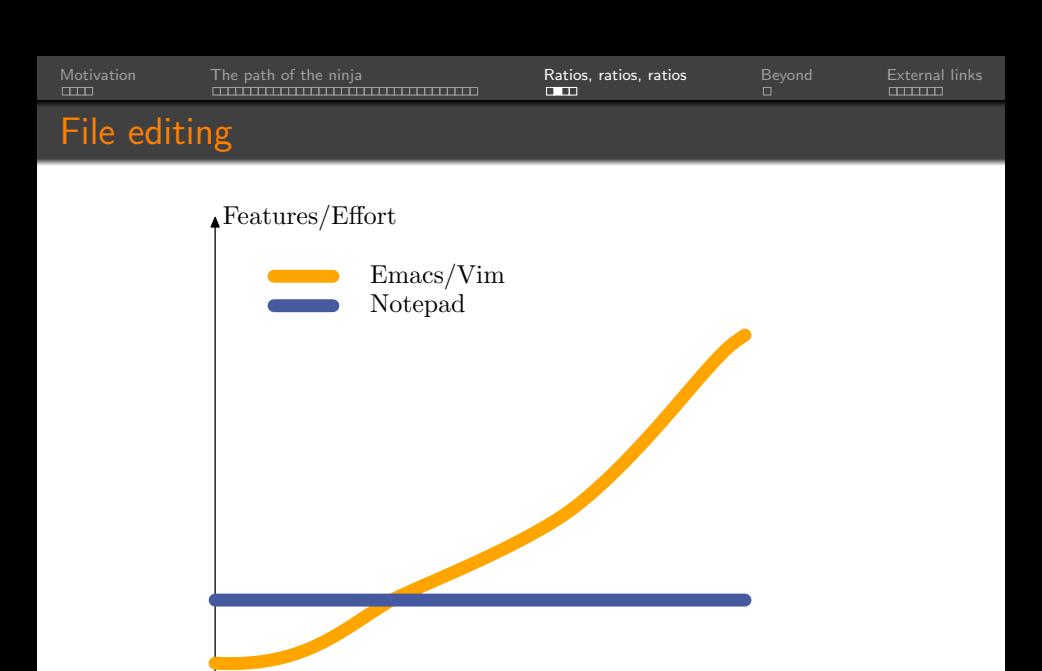

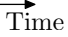

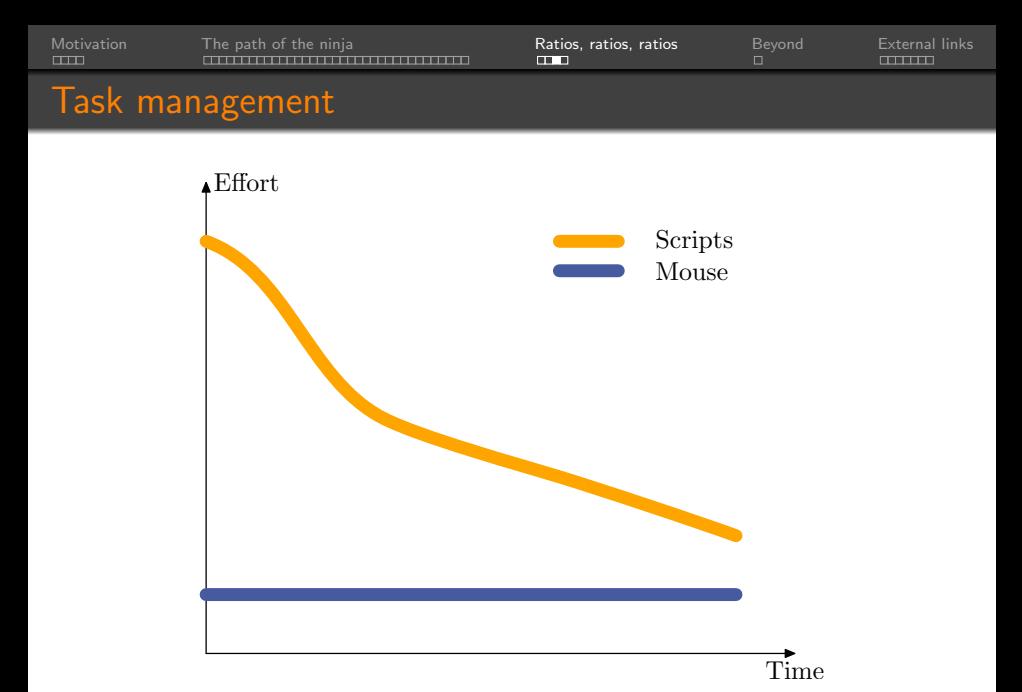

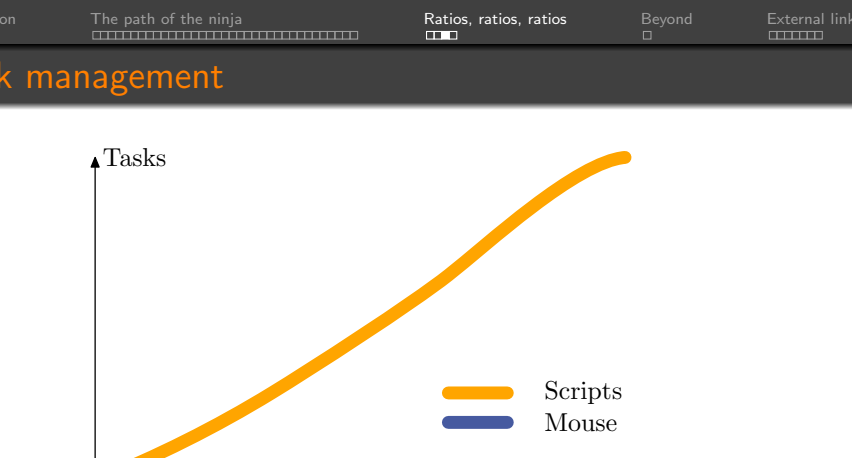

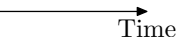

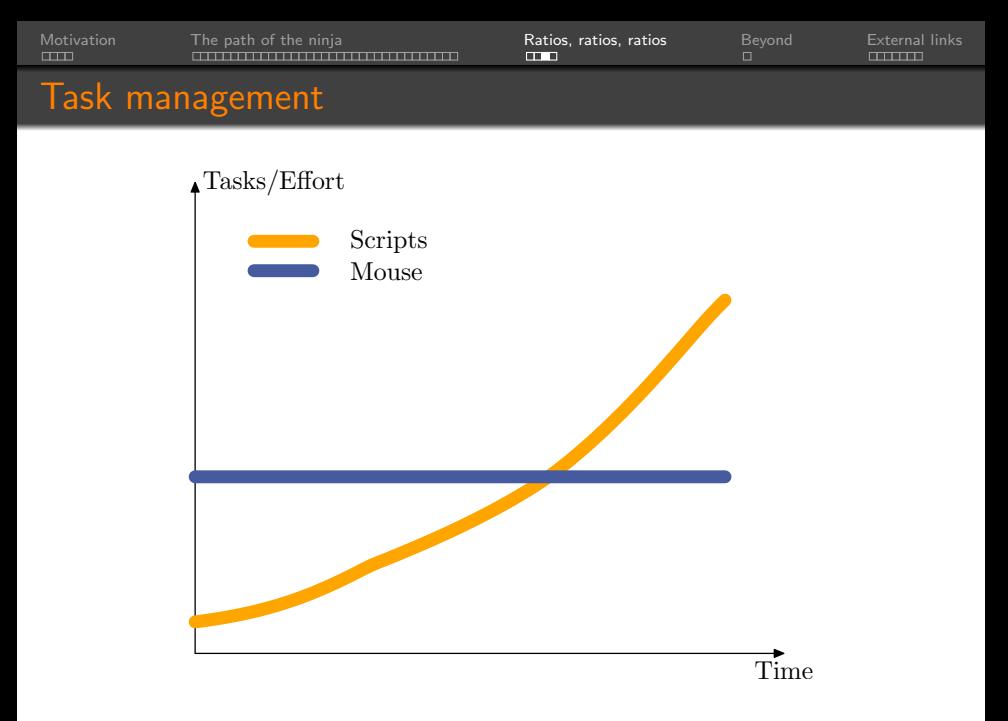

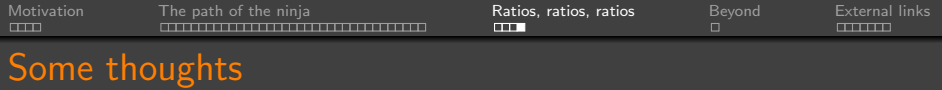

- Powerful tools always demand more effort at the beginning.
- The right question is not what is easier? but rather what option will give me the best outcome/effort ratio in the mid- to long-term?
- There is not a single answer: it depends on the need for the numerator, your skill in the denominator, and your time frame.

# <span id="page-60-0"></span>4. Beyond

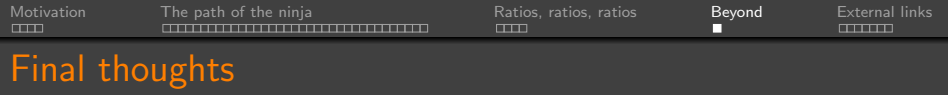

- The computer should be like an instrument. The more you play it, the more beautiful things you can do with it, at a smaller cost.
- The computer should not be like a huge drawer, where you can dump and dump Gb of data and applications.
- There is much more: languages, contributing to the community, sharing code in public repositories, teaching, ...
- You are never done. This is a path ...

the path of the (scientific computing) ninja

# <span id="page-62-0"></span>5. External links

## Operating system and tools

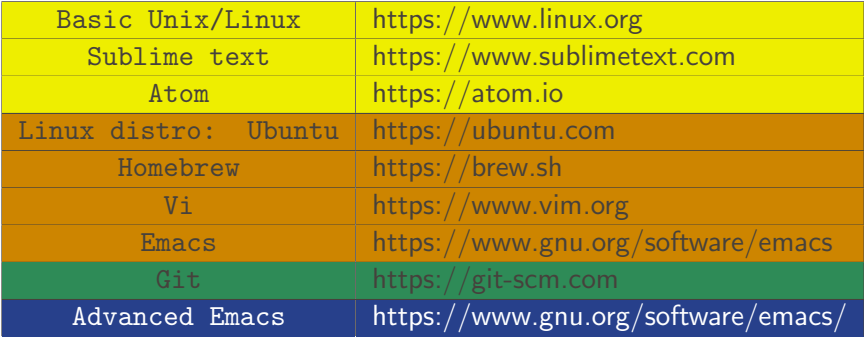

## Scientific typesetting and graphics

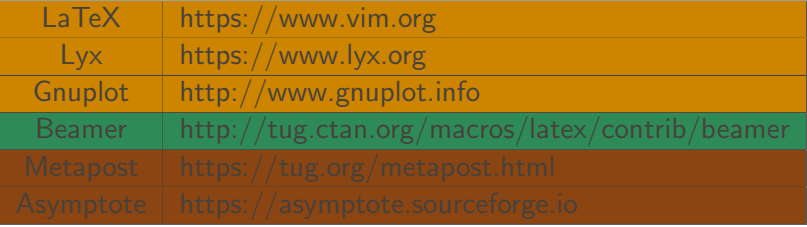

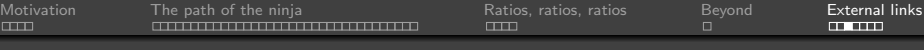

## **Collaboration**

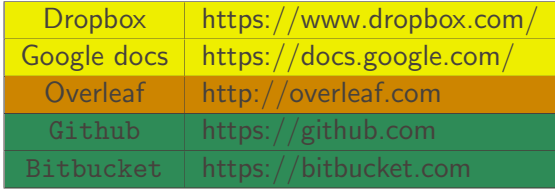

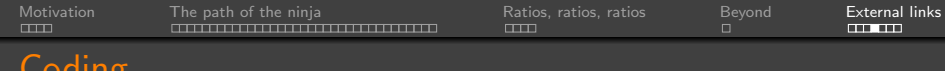

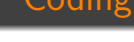

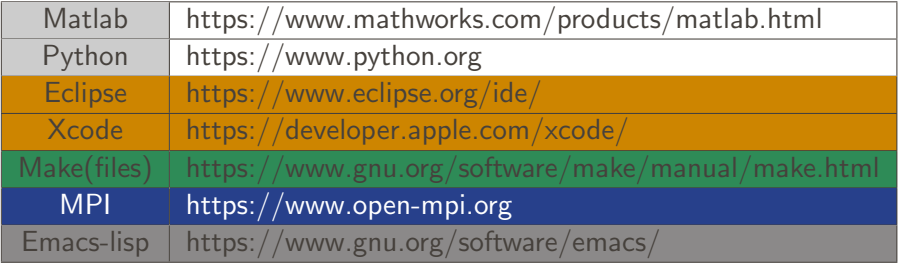

## Bibliography and knowledge managers

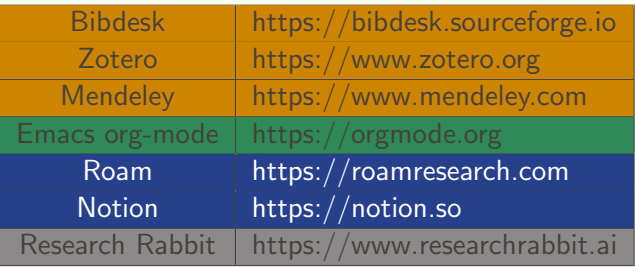

[Motivation](#page-2-0) [The path of the ninja](#page-8-0)  $\frac{1}{\sqrt{1-\frac{1}{n}}}$  [Ratios, ratios, ratios](#page-49-0)  $\frac{1}{\sqrt{1-\frac{1}{n}}}$  [External links](#page-62-0)

## Scientific computing and tools

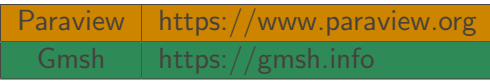

## From novice to ninja

<span id="page-69-0"></span>Tools and techniques for a productive career in scientific computing

Ignacio Romero ignacio.romero@imdea.org

### Technical University of Madrid, Spain IMDEA Materials Institute, Madrid, Spain

January 30th, 2023

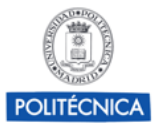

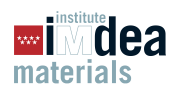

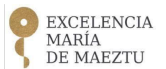